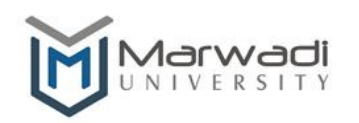

Computer Engineering/Information Technology

Established Under Gujarat Private Universities Act No. 9 of 2016

### Subject Code: 01CE0303

#### Subject Name: Object Oriented Design and Programming

### B.Tech. Year - II

Objective: The objectives of the course are to have students identify and practice the object-oriented programming concepts and techniques, practice the use of C++ classes and class libraries, modify existing  $C++$  classes, develop  $C++$  classes for simple applications.

Credits Earned: 5 Credits

Course Outcomes: After completion of this course, student will be capable to

- $\triangleright$  Identify potential benefits of object oriented programming features and compare structure oriented programming and object oriented programming features. (knowledge, comprehension)
- $\triangleright$  Able to make use of classes and objects for designing programs and concept of reusability.(application)
- $\triangleright$  Able to apply various object oriented features to solve various computing problems using C++ language. (application)
- $\triangleright$  Able to analyze programs based on exception handling and using advanced features like STL for faster development. (application, analysis)
- Develop real world applications using concepts of object oriented programming. (synthesis)

Pre-requisite of course: Programming Fundamentals

| Teaching Scheme (Hours) |          |           |         | <b>Theory Marks</b>                      |                                 |          | Tutorial/Practical<br>Marks |                      |                |
|-------------------------|----------|-----------|---------|------------------------------------------|---------------------------------|----------|-----------------------------|----------------------|----------------|
| Theory                  | Tutorial | Practical | Credits | <b>ESE</b><br>$\left( \mathrm{E}\right)$ | Mid<br>Sem<br>(M <sup>o</sup> ) | Internal | Viva                        | Term<br>work<br>(TW) | Total<br>Marks |
|                         |          |           |         | 50                                       | 30                              | 20       |                             | 25                   |                |

Teaching and Examination Scheme

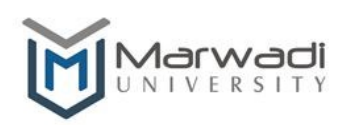

Established Under Gujarat Private Universities Act No. 9 of 2016

#### Contents:

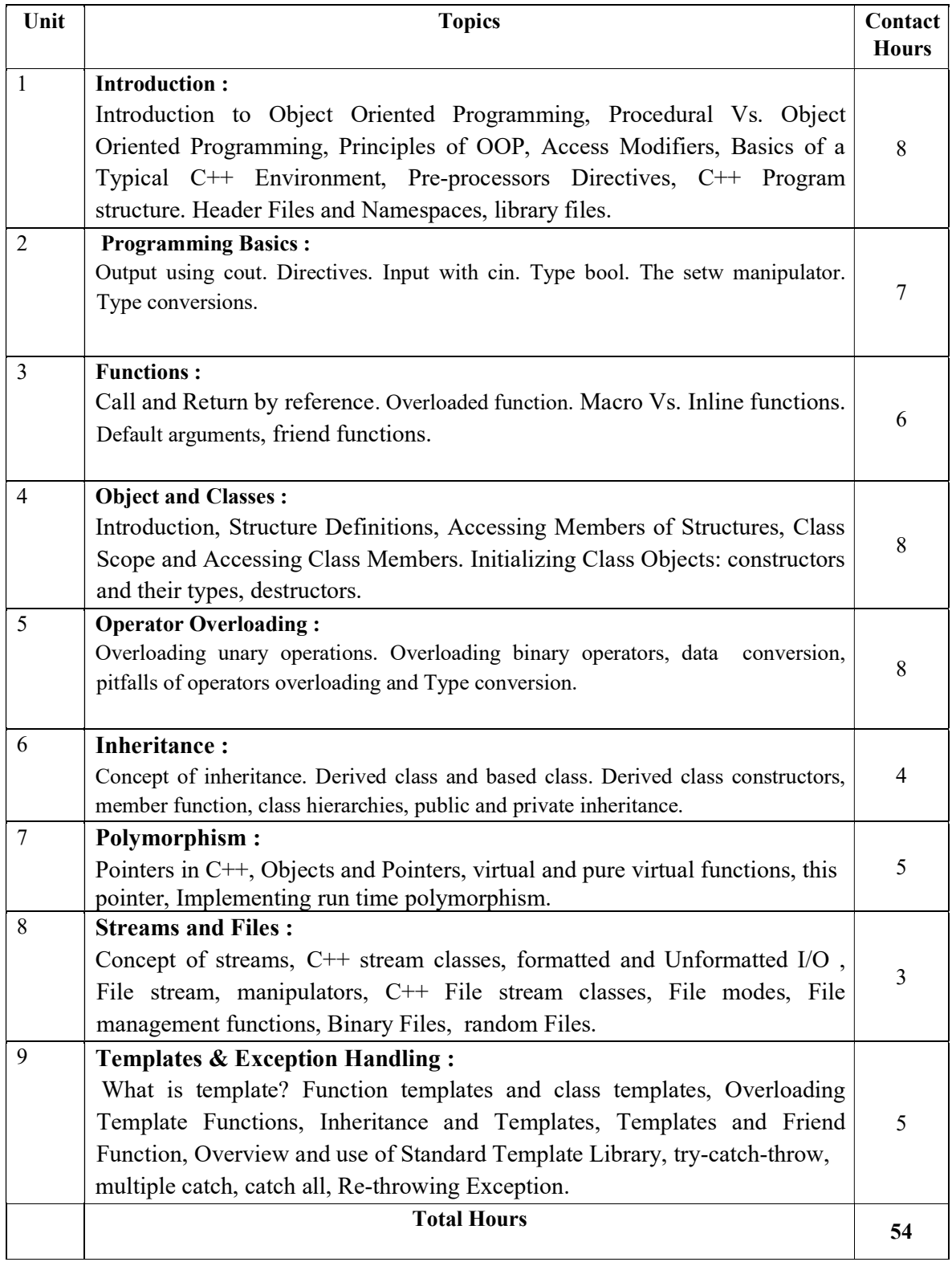

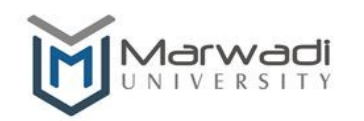

Established Under Gujarat Private Universities Act No. 9 of 2016

#### References:

1.Object Object oriented Programming with C++ by E Balagurusamy, 2001, Tata McGraw-Hill 2. C++ Programming, Black Book, Steven Holzner, dreamtech 3. Object Oriented Programming in Turbo C++ by Robert Lafore ,1994, The WAITE Group Press. 4. Compete Reference C++, Herbert Schlitz, TMH

### Suggested Theory distribution:

The suggested theory distribution as per Bloom's taxonomy is as per follows. This distribution serves as guidelines for teachers and students to achieve effective teaching-learning process

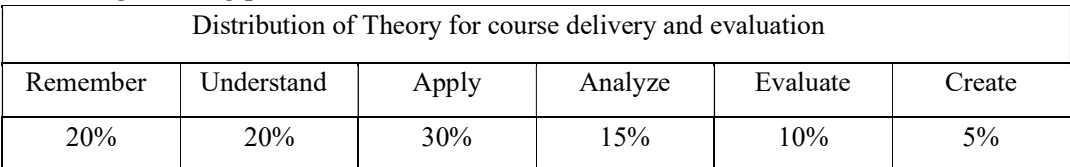

Suggested List of Experiments:

## Experiment # 1 (Basic OOPC)

- 1. Write a Program to display WELCOME TO MEFGI and elaborate all the Statements.
- 2. Write a program to perform the following:
	- Accept three numbers
	- Calculate average
	- Find smallest and largest numbers
	- Display the results such as average, maximum, and minimum.
- 3. Write a program to make a calculator which performs following operations:
	- a. Addition
	- b. Subtraction
	- c. Multiplication
	- d. Division
	- e. Modulo
- 4. Write a Write program in  $C + t$  that tells the form of Water whether it is Ice, Water or Steam. Display the menu also as under

Temperature Less than  $0 = ICE$ Temperature Greater than  $0 <$  Less than  $100 =$  Water

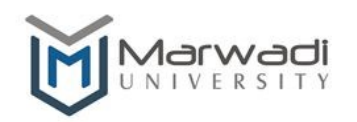

Computer Engineering/Information Technology

Established Under Gujarat Private Universities Act No. 9 of 2016

Temperature Greater than 100 = STEAM

5. Write a program to reverse a string.

## Experiment # 2 (Basic OOPC)

- 6. Write a program to perform matrix addition.
- 7. Write a program which takes string as an input and counts numbers of occurrences of each vowel and total vowels.
- 8. Write a program to find area of circle, rectangle and triangle using enum datatype.

### Experiment # 3 (Function)

- 9. Write a CPP Program to swap two values (using call by value and call by reference).
- 10. Write a Function called zeroSmaller() that is passed two int argument by reference and then set the smaller of the two numbers to 0. Write a main () to call this function.
- 11. Write a program to evaluate following investment equation  $V = P(1+r)^n$

and print the tables which would give the value of V for various combination of the following values of P, r, and n:

P: 1000, 2000, 3000, ........, 10000 r: 0.10, 0.12, 0.13, ........, 0.20 n: 1, 2, 3, ........, 10

- 12. Write a function power () to raise a number m to a power n without using Math.h header file for following scenario.
	- a. The Function takes double value for m and int value for n, and returns the result correctly.
	- b. Use a default value of 2 for n to make function to calculate squares when this argument is omitted.
	- c. Take an int value for m.

In above all cases function name must be same. Write a main() that calls above 3 cases.

13. Write a program to obtain the largest of three numbers using inline function.

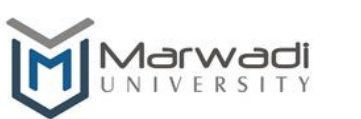

Established Under Gujarat Private Universities Act No. 9 of 2016

## Experiment # 4 (Class)

- 14. Create a class that imitates part of the functionality of the base data type int. Call the class Int. The only data in this class is an int variable. Include member functions to initialize an int to 0, to initialize it to an int value, to display it, and to add two Int values. Write a program that exercises this class by creating two initialized Int values, adding these two initialized values, adding these two initialized value and placing the respond in the un-initialized value, and then display this result.
- 15. Define a Class "bank account" having following data members and member functions:
	- > Data members :
		- 1. Name of the depositor
		- 2. Account number
		- 3. Type of account
		- 4. Balance amount in the account
	- > Member functions :
		- 1. To assign the initial values
		- 2. To deposit an amount
		- 3. To withdraw an amount after checking the balance
		- 4. To display name and balance

Write a main program to test the program for 10 customers.

- 16. Create two classes DM and DB which store the value of distances. DM stores distance in meters and centimeters and DB in feet and inches. Write a program that can read values for the class objects and add one object of DM with another object of DB by keeping following in mind.
	- a. Use friendly function to carry out the addition.
	- b. The object that stores the results may be a DM or DB object, Depending on the unit in which the results are required.
- 17. Write a program to calculate number of object created for particular class.

### Experiment # 5 (Class)

18. Define a Class "complex" having data members as real and imag and member functions as add comp() & show comp(). Write a C++ program to get information of 2 complex numbers and add these 2 complex numbers and display this result using Overloaded Constructor Concept.

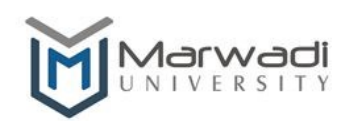

Established Under Gujarat Private Universities Act No. 9 of 2016

- 19. Create a class FLOAT that contains one float data member. Overload all the four arithmetic operators( $+, \neg, *, \wedge$ ) so that they operate on the objects of FLOAT.
- 20. Define a class **String**. Use overloaded '==' operator to compare two strings.
- 21. Write a program which overload cin and cout of iostream.
- 22. Define a circle class with radius as data member, necessary constructors and member function to compute area of circle. Class should overload the  $=$ operator to compare two circle objects whether they are equal in radius. Demonstrate its use in main().

### Experiment # 6 (Inheritance)

23. Implement following class relationship and test with main class.

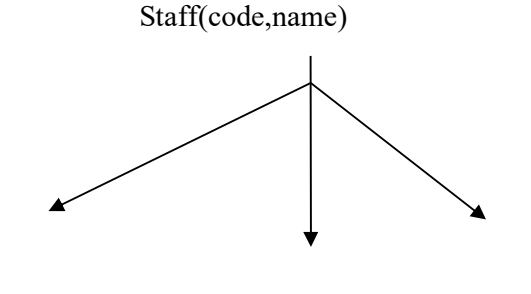

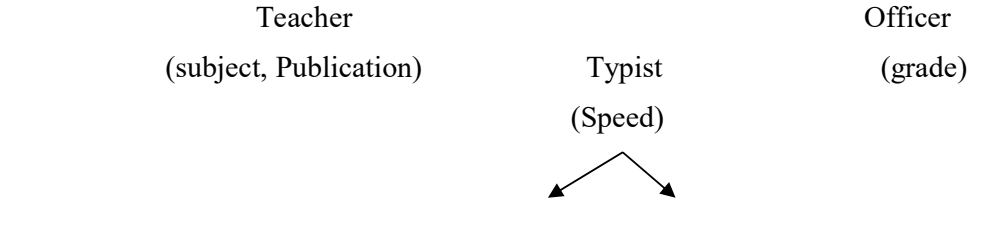

Regular Casual (daily wages)

- 24. Add education details for above classes except for typist. This class will include two information namely, highest education in general studies and highest professional qualification.
- 25. Implement the following class using abstract class.
	- a. Shape
		- i. TwoDimensional
			- 1. Triangle
			- 2. Rectangle
			- 3. Circle
		- ii. ThreeDimensional
			- 1. Box
			- 2. Cone
			- 3. Cylinder
			- 4. Sphere

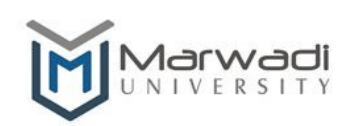

Computer Engineering/Information Technology

Established Under Gujarat Private Universities Act No. 9 of 2016

# Experiment # 7 (Polymorphism)

- 26. Define two Classes "Time-12" and "Time-24" to represent time format. Write a  $C++$  program to convert one time format to another time format using Type Conversion Concept.
- 27. Demonstrate Runtime Polymorphism by defining media class as Base class and Book and Tape as Sub Class. Keep display () function such that, It provides run time polymorphism.

## Experiment # 8 (File)

- 28. Write a program that reads a text file and create another file that is identical except that every sequence of consecutive blank spaces is replaced by a single space.
- 29. Write a program that reads data from one file and copy it to other file.
- 30. Write a Program which stores name and mobile number in phonebook and performs following tasks:
	- a) Determine the mobile number of the specified person.
	- b) Determine the name of if a mobile number is known.
	- c) Update the mobile number, whenever there is a change.

# Experiment # 9 (Standard Template Library)

- 31. Write a function templates for finding the minimum value contained in an array.
- 32. Write a class template to represent a generic vector. Include the member functions to perform the following tasks:
	- a. To create a vector
	- b. To modify the value of given element
	- c. To multiply by a scalar value.
- 33. A table gives a list of car models and the number of units sold in each type in a specified period. Write a program to store this table in suitable container and to display interactively the total value of a particular model sold, given the unit-cost of that model.

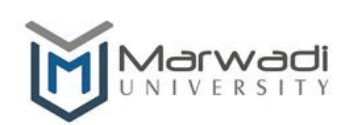

Computer Engineering/Information Technology

Established Under Gujarat Private Universities Act No. 9 of 2016

- 34. Write a program that accepts a shopping list of five items from the keyboard and stores them in a vector. Extend the program to accomplish the following tasks:
	- a. To delete a specified item in the list.
	- b. To add an item at a specified location.
	- c. To add an item at the end.
	- d. To print the contents of the vector.
- 35. Write a program with the following:
	- a. A function to read two double type numbers from keyboard
	- b. A function to calculate the division of these two numbers
	- c. A try block to throw an exception when wrong type of data is keyed in
	- d. A try block to detect and throw an exception if the condition "divide-by-zero" occurs
	- e. Appropriate catch block to handle the exception thrown.

### Instructional Method:

- a. The course delivery method will depend upon the requirement of content and need of students. The teacher in addition to conventional teaching method by black board, may also use any of tools such as demonstration, role play, Quiz, brainstorming, MOOCs etc.
- b. The internal evaluation will be done on the basis of continuous evaluation of students in the laboratory and class-room.
- c. Practical examination will be conducted at the end of semester for evaluation of performance of students in laboratory.
- d. Students will use supplementary resources such as online videos, NPTEL videos, e-courses, Virtual Laboratory

Supplementary Resources:

- 1. Open source software dev C++
- 2. www.nptel.ac.in
- 3. www.learncpp.com